## SAP ABAP table JIVLFZU1\_WO\_JKEP {Generated Table for View}

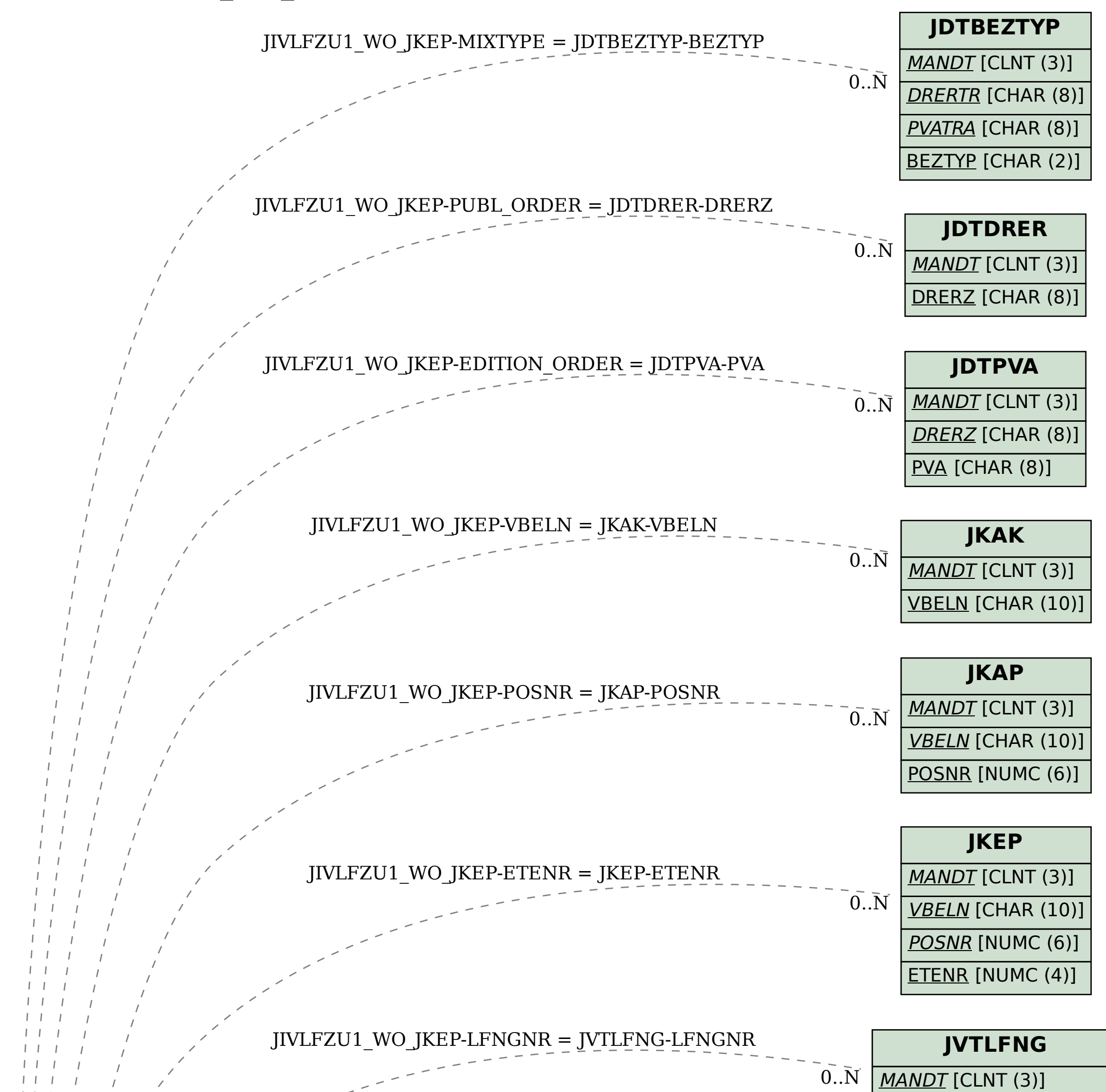

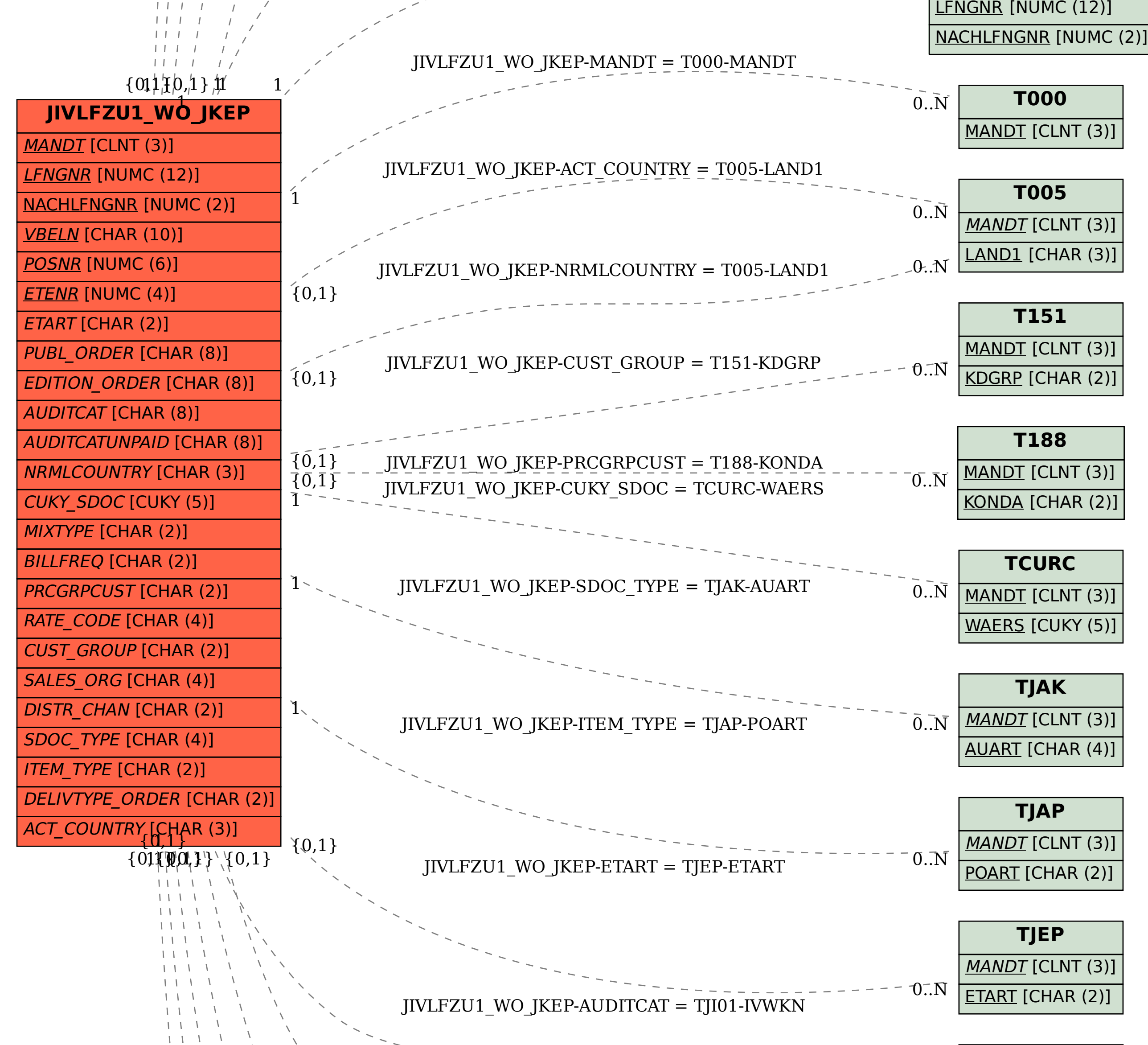

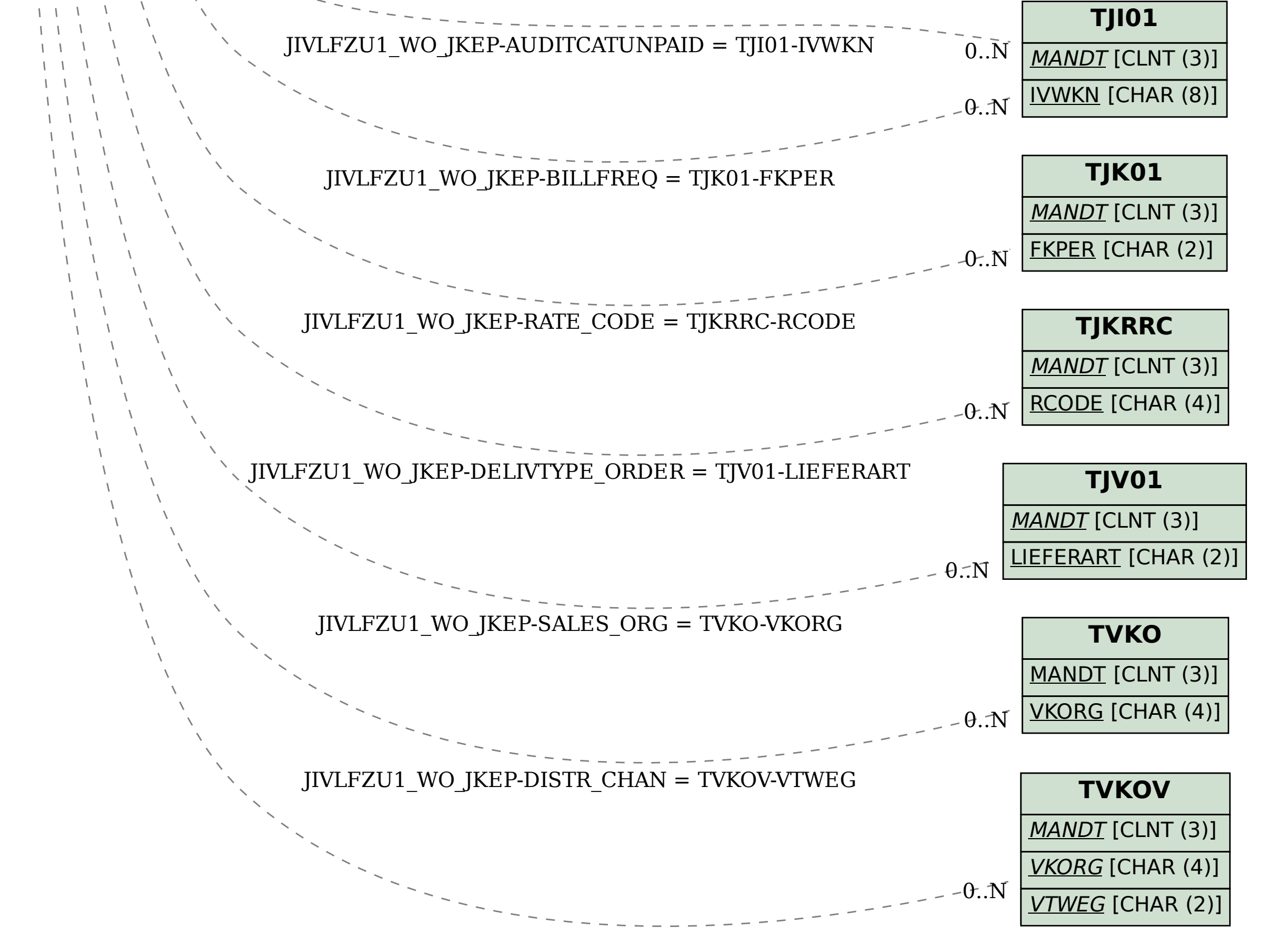